C. test case live2 D. Compilation fails. E. An exception is thrown at runtime. Answer: **E** is correct. **Because the short circuit (||) is not used, both operands are evaluated. Since args[1] is past the args array bounds, an ArrayIndexOutOfBoundsException is thrown.** 

- **A, B, C, and D** are incorrect based on the above. (Objective 7.6)
- The ! operator (called the "inversion" operator), returns the opposite value of the  $b$ oolean operand it precedes.

```
Given: 
1. class Maybe { 
2. public static void main(String[] args) {<br>3. boolean b1 = true;
               boolean b1 = true;4. boolean b2 = false;<br>5. System.out.print(!f
5. System.out.print(!false ^ false);<br>6. System.out.print(" " + (!b1 & (b2)
6. System.out.print(" " + (!b1 & (b2 = true)));
7. System.out.println(" " + (b2 ^ b1));
8. } 
9. } 
Which are true? 
A. Line 5 produces true. 
B. Line 5 produces false. 
C. Line 6 produces true. 
D. Line 6 produces false. 
E. Line 7 produces true. 
F. Line 7 produces false. 
Answer: 
\bullet A, D, and F is correct. The \land (xor) returns true if exactly one operand is true. The !
```
inverts the operand's boolean value. On line  $6 b2 = \text{true}$  is an assignment not a comparison, and it's evaluated because & does not short-circuit it.

**B, C,** and **E** are incorrect based on the above. (Objective 7.6)

# **Flow control, Exceptions & Assertion**

## **Writing Code Using if and switch Statements (Obj. 2.1)**

- The only legal expression in an if statement is a boolean expression, in other words an expression that resolves to a boolean or a boolean variable.
- **Watch out for boolean assignments (=) that can be mistaken for boolean equality (==) tests:**

```
boolean x = false;
```
- **if (x = true) { } // an assignment, so x will always be true!**
- Curly braces are optional for  $if$  blocks that have only one conditional statement. But watch out for misleading indentations.
- **switch statements can evaluate only to enums or the byte, short, int, and char data types. You can't say,**

```
long s = 30; 
switch(s) { } // compiler error!
```
• **The case constant must be a literal or final variable, or a constant expression, including an enum. You cannot have a case that includes a nonfinal variable, or a range of values.** 

**Example1:** A case constant must evaluate to the same type as the switch expression can use, with one additional—and big—constraint: the case constant must be a compile time constant!

```
final int a = 1; // a compile time constant
final int b; 
b = 2; // a final variable can be initialized at runtime 
int x = 0;
switch (x) { 
       case a: // ok 
       case b: // compiler error
}
```
#### **Example2 :**

```
byte q = 2;switch(g) { 
       case 23: 
       case 128: // compiler error! 128 too large for byte
}
```
**Example3:** It's also illegal to have more than one case label using the same value.

```
int temp = 90;switch(temp) { 
      case 80 : System.out.println("80"); 
      case 80 : System.out.println("80"); // won't compile!
      case 90 : System.out.println("90");
      default : System.out.println("default"); 
}
```
#### **Example4: Use of Enums.**

```
class Swill { 
       public static void main(String[] args) { 
              String s = " - ";
              switch(TimeZone.CST) { 
                     case EST: s += "e";
                      case CST: s += C''c'';
                      case MST: s += "m";
                      default: s \leftarrow "X";
                      case PST: s += "p";
               } 
              System.out.println(s); 
       } 
} 
enum TimeZone {EST, CST, MST, PST }
```
#### **O/P is: -cmXp**

- If the condition in a switch statement matches a case constant, execution will run through all code in the switch following the matching case statement until a break statement or the end of the switch statement is encountered. In other words, the matching case is just the entry point into the case block, but unless there's a break statement, the matching case is not the only case code that runs. – **Fall-through**.
- The default keyword should be used in a switch statement if you want to run some code when none of the case values match the conditional value.
- **The default block can be located anywhere in the switch block**, so if no case matches, the default block will be entered, and if the default does not contain a break, then code will continue to execute (fall-through) to the end of the switch or until the break statement is encountered.

```
int x = 2;
switch (x) { 
      case 2: System.out.println("2"); 
      default: System.out.println("default");
      case 3: System.out.println("3");
```

```
case 4: System.out.println("4"); 
} 
Given: 
1. class Ring {<br>2. final sta
2. final static int x^2 = 7;<br>3. final static Integer x^4 =final static Integer x4 = 8;
4. public static void main(String[] args) {<br>5. Integer x1 = 5;
                Integer x1 = 5;
6. String s = "a";<br>7. if (x1 < 9) s +=if(x1 < 9) s += "b";8. switch(x1) {<br>9. case
9. case 5: s += "c";<br>10. case x2: s += "d"
                        case x2: s += "d";11. case x4: s += "e";\frac{12}{13}.
                System.out.println(s);
14. } 
15. } 
What is the result? 
A. abc 
B. abcde 
C. Compilation fails due only to an error on line 7. 
D. Compilation fails due only to an error on line 8. 
E. Compilation fails due only to an error on line 10. 
F. Compilation fails due only to an error on line 11. 
G. Compilation fails due to errors on multiple lines. 
Answer:
```
**F** is correct. A switch statement requires its case expressions to be constants, and wrapper variables (even final static ones) aren't considered constants. The rest of the code is correct.

**A, B, C, D, E, and G** are incorrect based on the above. (Objective 2.1)

## **Writing Code Using Loops (Objective 2.2)**

• A basic for statement has three parts: declaration and/or initialization, boolean evaluation, and the iteration expression.

```
for (int x = 0; (x > 5), (y < 2); x++) { } // Compiler Error: too many
                                             // expressions
```
- If a variable is incremented or evaluated within a basic  $f \circ r$  loop, it must be declared before the loop, or within the for loop declaration.
- A variable declared (not just initialized) within the basic  $f \circ r$  loop declaration cannot be accessed outside the  $f \circ r$  loop (in other words, code below the  $f \circ r$  loop won't be able to use the variable). for (int  $x = 3$ ;  $x < 20$ ;  $x++$ ) { }

```
System.out.println(x); // Compiler Error: Cannot resolve symbol x
```
• You can initialize more than one variable of the same type in the first part of the basic  $f \circ r$ loop declaration; each initialization must be separated by a comma.

for (int  $x = 10$ ,  $y = 3$ ;  $y > 3$ ;  $y++$ ) { }

- An enhanced  $f \circ r$  statement (new as of Java 5), has two parts, the *declaration* and the *expression*. It is used only to loop through arrays or collections.
- With an enhanced for, the *expression* is the array or collection through which you want to loop.

```
int [] a = \{1, 2, 3, 4\};
for(int n : a) // enhanced for loop 
System.out.print(n);
```
• With an enhanced  $f \circ r$ , the *declaration* is the block variable, whose type is compatible with the elements of the array or collection, and that variable contains the value of the element for the given iteration.

```
int x; 
long x2; 
int[] arr = {7,6,5,4,3,2,1};
Long [] La = {4L, 5L, 6L};long [] la = {7L, 8L, 9L}; 
int [][] twoDee = \{\{1,2,3\}, \{4,5,6\}, \{7,8,9\}\};String [] sNums = {"one", "two", "three"}; 
Animal [] animals = {new Dog(), new Cat()};
// Legal 'for' declarations 
for(long y : la) ; // loop thru an array of longs
for(long lp : La) ; // autoboxing the Long objects into longs 
for(int[] n : twoDee) ; // loop thru the array of arrays
for(int n2 : twoDee[2]) ; // loop thru the 3rd sub-array 
for(String s : sNums) ; // loop thru the array of Strings 
for(Object o : sNums) ; // set an Object reference to 
// each String 
for(Animal a : animals) ; // set an Animal reference to each element 
// ILLEGAL 'for' declarations 
for(x2 : la) ; // x2 is already declared 
for(int x2 : twoDee) ; // can't stuff an array into an int 
for(int x3 : la) ; // can't stuff a long into an int
```
• You cannot use a number (old C-style language construct) or anything that does not evaluate to a boolean value as a condition for an  $if$  statement or looping construct. You can't, for example, say  $if(x)$ , unless x is a boolean variable.

**int y = 0; for(y: arr) {} // enhanced for must declare its first operand.**

• The  $d_0$  loop will enter the body of the loop at least once, even if the test condition is not met.

## **Using break and continue (Objective 2.2)**

- An unlabeled break statement will cause the current iteration of the innermost looping construct to stop and the line of code following the loop to run.
- An unlabeled continue statement will cause: the current iteration of the innermost loop to stop, the condition of that loop to be checked, and if the condition is met, the loop to run again.
- If the break statement or the continue statement is labeled, it will cause similar action to occur on the labeled loop, not the innermost loop.

## **Handling Exceptions (Objectives 2.4, 2.5, and 2.6)**

• Exceptions come in two flavors: **checked** and **unchecked**.

for(Dog d : animals) ; // you might get a Cat!

- Checked exceptions include all subtypes of  $\mathbb{E}_{\text{XCeption}}$ , excluding classes that extend RuntimeException.
- **Checked exceptions are subject to the handle or declare rule;** any method that might throw a checked exception (including methods that invoke methods that can throw a checked exception) must either declare the exception using throws, or handle the exception with an appropriate try/catch.
- **Subtypes of Error or RuntimeException are unchecked,** so the **compiler doesn't enforce the handle or declare rule. You're free to handle them, or to declare them, but the compiler doesn't care one way or the other.**
- If you use an optional finally block, it will always be invoked, regardless of whether an exception in the corresponding  $try$  is thrown or not, and regardless of whether a thrown exception is caught or not.
- The only exception to the finally-will-always-be-called rule is **that a finally will not be invoked if the JVM shuts down. That could happen if code from the try or catch blocks calls System.exit().**

```
try { 
       // do stuff 
 } catch (SomeException ex) { 
       // do exception handling 
} finally { 
      // clean up 
}
```
- Just because finally is invoked does not mean it will complete. **Code in the finally block could itself raise an exception or issue a System.exit().**
- Uncaught exceptions propagate back through the call stack, starting from the method where the exception is thrown and ending with either the first method that has a corresponding catch for that exception type or a JVM shutdown (which happens if the exception gets to  $\text{main}($ ), and main() is "ducking" the exception by declaring it).
- You can create your own exceptions, normally by extending Exception or one of its subtypes. Your exception will then be considered a checked exception, and the compiler will enforce the handle or declare rule for that exception.
- All catch blocks must be ordered from most specific to most general. If you have a catch clause for both IOException and Exception, you must put the catch for IOException first in your code. Otherwise, the IOException would be caught by catch(Exception e), because a catch argument can catch the specified exception or any of its subtypes! **The compiler will stop you from defining catch clauses that can never be reached.**

#### Given:

```
try { int x = Integer.parseInt("two"); }
Which could be used to create an appropriate catch block? (Choose all that apply.)
```
- A. ClassCastException
- B. IllegalStateException
- C. NumberFormatException
- D. IllegalArgumentException
- E. ExceptionInInitializerError
- F. ArrayIndexOutOfBoundsException

Answer:

 $\bullet$  **C** and **D** are correct. Integer.parseInt can throw a NumberFormatException, and IllegalArgumentException is its superclass (i.e., a broader exception).

**A, B, E, and F** are not in NumberFormatException's class hierarchy. (Objective 2.6)

```
Given: 
1. class Ping extends Utils {<br>2. public static void mair
2. public static void main(String [] args) {<br>3. Utils u = new Pinq();
3. Utils u = new Ping();<br>4. System.out.print(u.ge
                 System.out.print(u.getInt(args[0]));
\frac{5}{6}.
6. int getInt(String arg) {<br>
return Integer.pa:
         return Integer.parseInt(arg);
8. } 
9. } 
10. class Utils { 
11. int getInt (String x) throws Exception { return 7; }
```
12. }

And the following three possible changes:

C1. Declare that main() throws an Exception.

C2. Declare that Ping.getInt() throws an Exception.

C3. Wrap the invocation of  $\det Int()$  in a try / catch block.

Which change(s) allow the code to compile? (Choose all that apply.)

A. Just C1 is sufficient.

B. Just C2 is sufficient.

C. Just C3 is sufficient.

D. Both C1 and C2 are required.

E. Both C1 and C3 are required.

F. Both C2 and C3 are required.

G. All three changes are required.

Answer:

**A A** and **C** are correct. Remember that line 4 is making a polymorphic call so the compiler knows that an exception might be thrown. If C1 is implemented the exception has been sufficiently declared, and if C3 is implemented the exception has been sufficiently handled. C2 is not necessary in either case. NumberFormatException is an unchecked exception so even though the parseInt() can throw the NumberFormatException, the compiler does not force us to handle or throw that exception.

**B, D, E, F, and G are incorrect based on the above. (Objective 2.4)** 

• Some exceptions are created by programmers, some by the JVM.

#### **TABLE 5-2**

#### Descriptions and Sources of Common Exceptions.

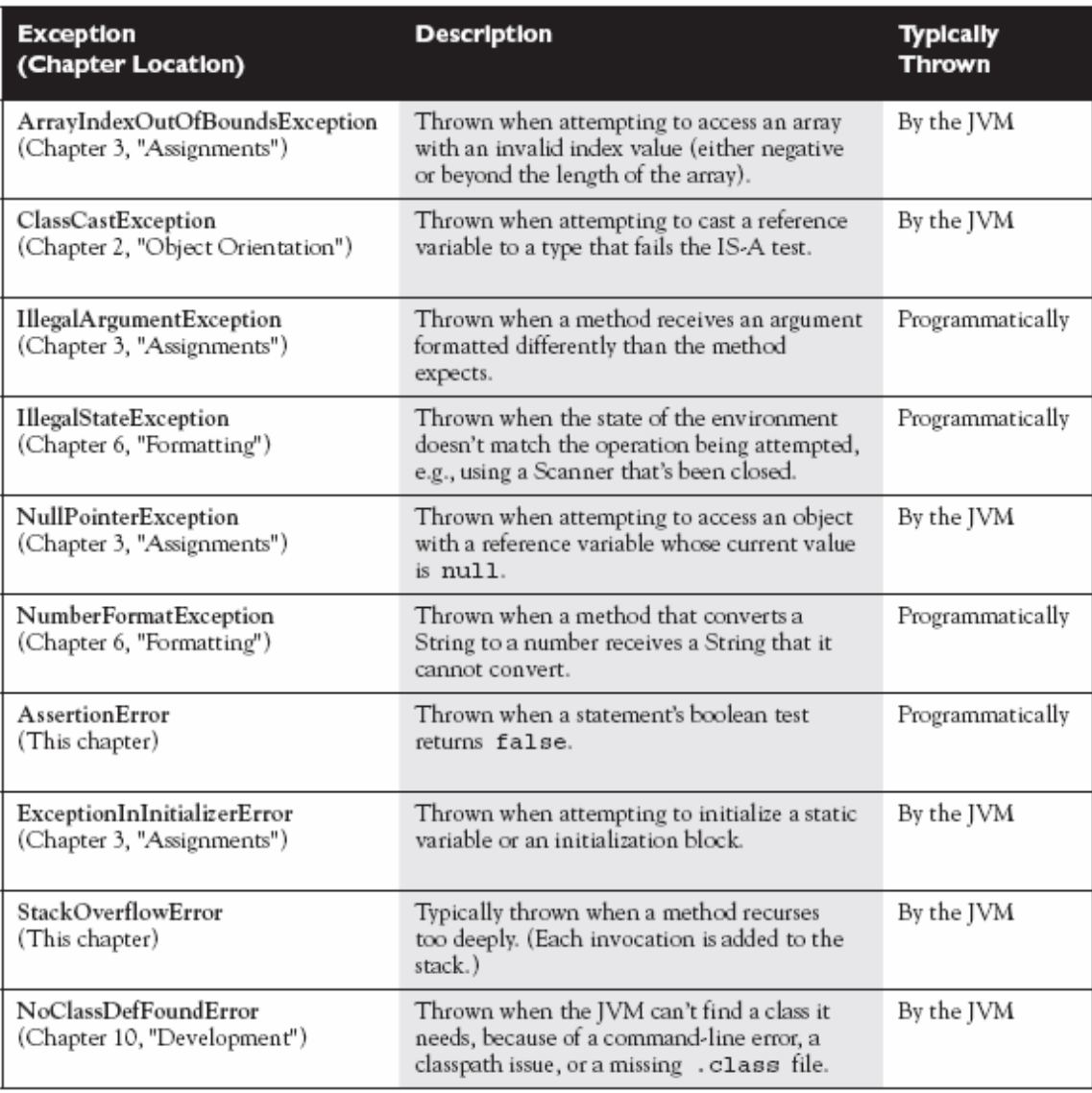

#### Which are most typically thrown by an API developer or an application developer as opposed to being thrown by the JVM? (Choose all that apply.)

A. ClassCastException

- B. IllegalStateException
- C. NumberFormatException
- D. IllegalArgumentException
- E. ExceptionInInitializerError

Answer:

**B**, C, and D are correct. B is typically used to report an environment problem such as trying to access a resource that's closed. **C** is often thrown in API methods that attempt to convert poorly formed String arguments to numeric values. **D** is often thrown in API methods that receive poorly formed arguments.

**A** and **E** are thrown by the JVM. (Objective 2.6)

## **Working with the Assertion Mechanism (Objective 2.3)**

```
Assertions give you a way to test your assumptions during development and debugging.
Really simple: 
       private void doStuff() { 
               assert (y > x); 
               // more code assuming y is greater than x 
       } 
Simple: 
       private void doStuff() { 
              assert (y > x): "y is " + y + " x is " + x;
               // more code assuming y is greater than x 
       }
```
- **Assertions are typically enabled during testing but disabled during deployment.**
- You can use assert as a keyword (as of version 1.4) or an identifier, but not both together. To compile older code that uses assert as an identifier (for example, a method name), use the -source 1.3 command-line flag to javac.
- **Assertions are disabled at runtime by default. To enable them, use a command- line flag -ea or -enableassertions.**
- Selectively **disable assertions by using the -da or -disableassertions flag**.
- If you enable or disable assertions using the flag without any arguments, you're enabling or disabling assertions in general. You can combine enabling and disabling switches to have assertions enabled for some classes and/or packages, but not others.
- You can enable and disable assertions on a class-by-class basis, using the following syntax: o **java -ea -da:MyClass TestClass**
- You can enable and disable assertions on a package-by-package basis, and any package you specify also includes any subpackages (packages further down the directory hierarchy).

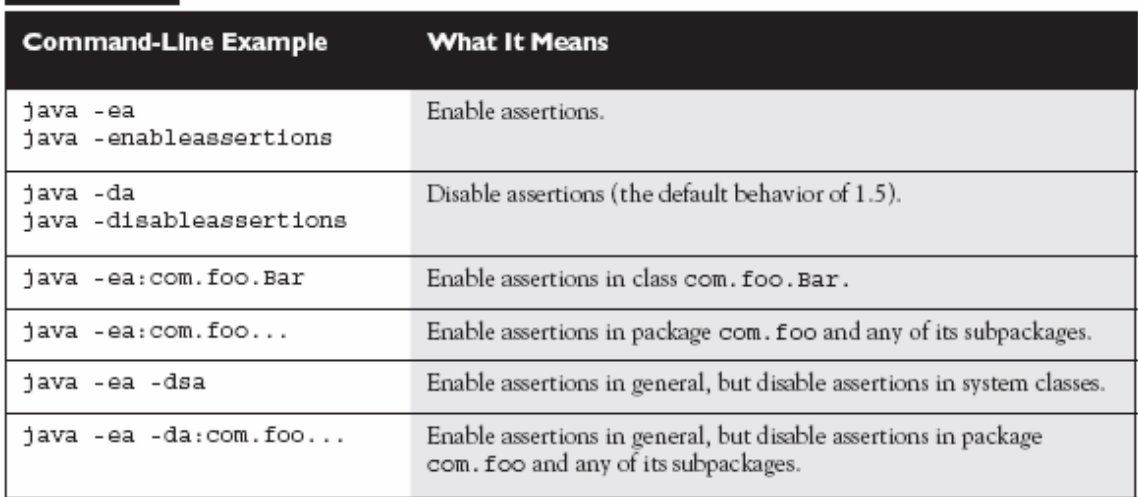

#### **TABLE 5-4** Assertion Command-Line Switches

#### • **Do not use assertions to validate arguments to public methods.**

```
public void doStuff(int x) { 
       assert (x > 0); // inappropriate !
       // do things with x
```

```
}
```
You don't want publicly accessible code that works only conditionally, depending on whether assertions are enabled. If you need to validate public method arguments, you'll probably use exceptions to throw, say, an IllegalArgumentException if the values passed to the public method are invalid.

• **Do not use assert expressions that cause side effects.** Assertions aren't guaranteed to always run, and you don't want behavior that changes depending on whether assertions are enabled.

```
public void doStuff() { 
       assert (modifyThings()); 
       // continues on 
} 
public boolean modifyThings() { 
       y = x++;return true; 
}
```
The rule is, an assert expression should leave the program in the same state it was in before the expression!

• **Do use assertions—even in public methods—to validate that a particular code block will never be reached. You can use assert false; for code that should never be reached, so that an assertion error is thrown immediately if the assert statement is executed.**

```
switch(x) { 
       case 1: y = 3;case 2: y = 9;case 3: \bar{y} = 27;
       default: assert false; // We're never supposed to get here! 
}
```
#### **Now some legal and illegal assertions:**

```
void noReturn() { } 
int aReturn() { return 1; } 
void go() { 
int x = 1;
boolean \mathbf{b} = \text{true};
// the following six are legal assert statements 
assert(x == 1);assert(b); 
assert true; 
assert(x == 1) : x;assert(x == 1) : aReturn();
\overline{\text{assert}}(x == 1) : new ValidAssert();
// the following six are ILLEGAL assert statements 
assert(x = 1); // none of these are booleans
assert(x); 
assert 0; 
assert(x == 1) : ; // none of these return a value
assert(x == 1) : noReturn();
assert(x == 1) : ValidAssert va;
} 
Given two files: 
1. class One { 
2. public static void main(String[] args) { 
3. int assert = 0; 
4.5. } 
1. class Two { 
2. public static void main(String[] args) { 
3. assert(false); 
4. } 
5.And the four command-line invocations:
```
javac -source 1.3 One.java

```
javac -source 1.4 One.java 
javac -source 1.3 Two.java 
javac -source 1.4 Two.java 
What is the result? (Choose all that apply.)
```
A. Only one compilation will succeed.

B. Exactly two compilations will succeed.

C. Exactly three compilations will succeed.

D. All four compilations will succeed.

E. No compiler warnings will be produced.

F. At least one compiler warning will be produced.

Answer:

**B** and **F** are correct. Class One will compile (and issue a warning) using the 1.3 flag, and class Two will compile using the 1.4 flag.

**A, C, D, and E** are incorrect based on the above. (Objective 2.3)

# **Strings, I/O, Formatting & Parsing**

## **Using String, StringBuffer, and StringBuilder (Objective 3.1)**

- String objects are immutable, and String reference variables are not.
- If you create a new String without assigning it, it will be lost to your program.
- If you redirect a String reference to a new String, the old String can be lost.
- String methods use zero-based indexes, except for the second argument of substring().
- **The String class is final**—its methods can't be overridden.
- When the JVM finds a String literal, it is added to the **String literal pool**. To make Java more memory efficient, the JVM sets aside a special area of memory called the "String constant pool." When the compiler encounters a String literal, it checks the pool to see if an identical String already exists. If a match is found, the reference to the new literal is directed to the existing String, and no new String literal object is created. (The existing String simply has an additional reference.) Now we can start to see why making String objects **immutable** is such a good idea. If several reference variables refer to the same String without even knowing it, it would be very bad if any of them could change the String's value. String literal pool is also a reason why String class is **final** (and hence none of its funcationality can be overridden).

String s = "abc"; // creates one String object and one reference variable

In this simple case, "abc" will go in the pool and s will refer to it.

String  $s = new String("abc"); // creates two objects, and one reference$ // variable.

In this case, because we used the new keyword, Java will create a new String object in normal (non-pool) memory, and  $s$  will refer to it. In addition, the literal " $abc$ " will be placed in the pool.

- Strings have a method: length(), arrays have an attribute named length.
- **The StringBuffer's API is the same as the new StringBuilder's API, except that StringBuilder's methods are not synchronized for thread safety.**

A common use for StringBuffers and StringBuilders is file I/O when large, ever-changing streams of input are being handled by the program. In these cases, large blocks of characters are handled as units, and StringBuffer objects are the ideal way to handle a

block of data, pass it on, and then reuse the same memory to handle the next block of data.

- StringBuilder methods should run faster than StringBuffer methods.
	- All of the following bullets apply to both StringBuffer and StringBuilder:
		- o They are **mutable**—they can change without creating a new object.
		- o StringBuffer methods act on the invoking object, and objects can change without an explicit assignment in the statement.
		- o **StringBuffer equals() is not overridden**; it doesn't compare values.
- Remember that chained methods are evaluated from left to right.

```
String y = x.concat("def").toUpperCase().replace('C','x'); 
//chained methods 
System.out.println("y = " + y); // result is "y = ABxDEF'
```
- **String methods** to remember:
	- o charAt(),
	- o concat(),  $\rightarrow$  s = s.concat(" more stuff");
	- o equalsIgnoreCase(),
	- o length(),
	- o replace(),
	- o substring(),
	- o toLowerCase(),
	- o toString(),
	- o toUpperCase(), and
	- o trim().
- **Stringbuffer methods** to remember:
	- o append(),
	- o delete(),
	- o insert(),
	- o reverse(), and
	- o toString().
- **File I/O (Objective 3.2)** 
	- The classes you need to understand in java.io are
		- o File,
		- o FileReader,
		- o BufferedReader,
		- o FileWriter,
		- o BufferedWriter, and
		- o PrintWriter.

Byte Stream classes (FileInputStream/FileOutputStream) are used to read and write bytes, and Readers and Writers are used to read and write characters. I/O objective for exam only requires character stream classes.

- A new File object doesn't mean there's a new file on your hard drive.
- File objects can represent either a file or a directory.
- **The File class lets you manage (add, rename, and delete) files and directories.**
- The methods **createNewFile()** and **mkDir()** add entries to your file system.
- FileWriter and FileReader are low-level I/O classes. You can use them to write and read files, but they should usually be wrapped.
- Classes in java.io are designed to be "chained" or "wrapped." (This is a common use of the **decorator** design pattern.)
- It's very common to "wrap" a **BufferedReader around a FileReader,** to get access to higherlevel (more convenient) methods like **readLine**().
- **PrintWriters can be used to wrap other Writers, but as of Java 5 they can be built directly from Files or Strings.**
- Java 5 **PrintWriters** have new **append(), format(), and printf()** methods. TABLE 6-1 Java.lo Mini API

```
java.io Class
                  Extends
                                 Key Constructor(s)
                                                           Key Methods
                                 Arguments
                  From
                                 File, String
File
                  Object
                                                           createNewFile()
                                 String
                                                           delete()
                                 String, String
                                                           exists()
                                                           isDirectory()
                                                           isFile()
                                                           list()mkdir()renameTo()
FileWriter
                  Writer
                                 File
                                                           close()
                                 String
                                                           flush()write()BufferedWriter
                  Writer
                                 Writer
                                                           close()
                                                           flush()newLine()
                                                           write()PrintWriter
                  Writer
                                 File (as of Java 5)
                                                           close()
                                 String (as of Java 5)
                                                           flush()OutputStream
                                                           format()*, print()*
                                                          print(), println()
                                 Writer
                                                           write()FileReader
                  Reader
                                 File
                                                           read()
                                 String
BufferedReader
                  Reader
                                 Reader
                                                           read()readLine()
                                                           *Discussed later
```
#### **Usage:**

```
import java.io.*; 
import static java.lang.System.*; 
public class FileIO 
{ 
         public static void main(String[] args) 
\left\{ \begin{array}{cc} 0 & 0 \\ 0 & 0 \end{array} \right\} PrintWriter pw = null; 
                 BufferedReader br = null; 
                 try { 
                          // create a File object 
                          File myDir = new File("testDir"); 
 if (!myDir.exists()) {myDir.mkdir();} 
 File file = new File(myDir, "fileWrite2.txt"); 
                          if (!file.exists()) { 
                                  if(file.createNewFile()) { 
                                  out.println("New file created - " + file.getName()); 
 } 
 } 
                         \dot{\mathcal{U}} create a FileWriter that will send its output to a File
                          //FileWriter fw = new FileWriter(file); 
 // Alternatively, pass fw after uncommenting line above 
 pw = new PrintWriter(file); 
                          pw.println("howdy"); // write the data 
                          pw.println("folks");
```

```
43/84
```

```
 pw.flush(); 
                       // create a FileReader to get data from 'file' 
                     FileReader fr = new FileReader(file);
                      // create a BufferReader to get its data from a Reader 
                     br = new BufferedReader(fr): String data = br.readLine(); // read some data 
                      while(data != null) { 
                             out.println(data); 
                     data = br.readLine(); } 
 String[] list = myDir.list(); 
 for(String s: list) 
                             out.println(s); 
                     File newDir = new File("newTestDir"):
                      myDir.renameTo(newDir); 
                     File newFile = new File(newDir, "newFile.txt");
                      file.renameTo(newFile); 
                      newFile.delete(); 
newDir.delete(); // if deleting a non-empty directory,
                                     // delete() returns false. 
               } catch(FileNotFoundException fnfe) { 
                      fnfe.printStackTrace(); 
               } catch(IOException ioe) { 
                      ioe.printStackTrace(); 
               } finally { 
                      if (pw != null) pw.close(); 
                      try { 
                              if (br != null) br.close(); 
               } catch(IOException ioe) {ioe.printStackTrace();} 
 } 
       } 
}
```
# **Serialization (Objective 3.3)**

- The classes you need to understand are all in the java.io package; they include: **ObjectOutputStream** and **ObjectInputStream** primarily, and **FileOutputStream** and **FileInputStream** because you will use them to create the low-level streams that the ObjectXxxStream classes will use.
- A class must **implement the Serializable interface** before its objects can be serialized.
- The **ObjectOutputStream.writeObject()** method serializes objects, and the **ObjectInputStream.readObject()** method deserializes objects.
- If you mark an instance variable **transient**, it will not be serialized even thought the rest of the object's state will be.
- You can supplement a class's automatic serialization process by implementing the writeObject() and readObject() methods. If you do this, embedding calls to defaultWriteObject() and defaultReadObject(), respectively, will handle the part of serialization that happens normally.
- **If a superclass implements Serializable, then its subclasses do automatically.**
- **IMP: If a superclass doesn't implement Serializable, then when a subclass object is deserialized, the superclass constructor will run.**
- DataInputStream and DataOutputStream aren't actually on the exam, in spite of what the Sun objectives say.

import java.io.\*;

public class SuperNotSerial

```
{ 
     public static void main(String [] args) { 
             Collar c = new Collar(20);
             Dog d = new Dog(c, 35, "Fido"); System.out.println("before: Name = " + d.name + 
                              " Weight = " + d weight +
                               " CollarSize = " + d.theCollar.getCollarSize());
              try { 
                      FileOutputStream fs = new FileOutputStream("testSer.ser");
                       ObjectOutputStream os = new ObjectOutputStream(fs); 
                       os.writeObject(d); // this results in call to writeObject implemented in Dog. 
                       os.close(); 
              } catch (Exception e) { 
                       e.printStackTrace(); 
 } 
              try { 
                      FileInputStream fis = new FileInputStream("testSer.ser");
                       ObjectInputStream ois = new ObjectInputStream(fis); 
                       d = (Dog) ois.readObject(); 
                       ois.close(); 
              } catch (Exception e) { 
                       e.printStackTrace(); 
 } 
              System.out.println("before: Name = " + d.name + 
                               " Weight = " + d.weight +
                                " CollarSize = " + d.theCollar.getCollarSize()); 
     } 
} 
class Animal // Dog IS-A Animal 
{ // not serializable ! 
    int weight = 42;
} 
class Collar // Dog HAS-A Collar instance. 
{ 
     private int collarSize; 
     Collar(int size) 
     { 
              collarSize = size; 
     } 
     int getCollarSize() 
     { 
              return collarSize; 
     } 
}
```
## **// Two concepts to remember:**

// 1. **Derived class is serializable, but base class is not.** So at deserialization time, // the base class's constructor will be called thus resetting the value of // inherited weight value for Dog to 42.

// If a superclass is Serializable, then according to normal Java interface // rules, all subclasses of that class automatically implement Serializable implicitly.

// 2. Also we are overriding the **writeObject** and **readObject** (note they are **private**) // to do partial serialization manually for the Collar instance in dog. For weight // and name, the defaultWrite/ReadObject methods do the serialization.

// If we did not want to do any serialization manually, then we could ignore // overriding write/read Object methods.

```
class Dog extends Animal implements Serializable 
{ 
     String name; 
    transient Collar theCollar; // we cannot serialize this. 
     Dog(Collar c, int w, String n) 
     { 
             weight = w; // inherited
              name = n; // not inherited 
             the Collar = c;
     } 
     // throws IOException 
    private void writeObject(ObjectOutputStream out) 
     { 
              try { 
                       out.defaultWriteObject(); 
                       out.writeInt(theCollar.getCollarSize()); 
              } catch(Exception e) { 
                       e.printStackTrace(); 
 } 
     } 
     // throws IOException, ClassNotFoundException 
    private void readObject(ObjectInputStream in) 
     { 
              try { 
                       in.defaultReadObject(); 
                       theCollar = new Collar(in.readInt()); 
              } catch(Exception e) { 
                       e.printStackTrace(); 
 } 
     } 
} 
The output is:
```

```
before: Name = Fido Weight = 35 CollarSize = 20 
before: Name = Fido Weight = 42 CollarSize = 20
```
## **Dates, Numbers, and Currency (Objective 3.4)**

• The classes you need to understand are

- o java.util.Date,
- o java.util.Calendar,
- o java.text.DateFormat,
- o java.text.NumberFormat, and
- o java.util.Locale.
- Most of the Date class's methods have been deprecated.
- **A Date is stored as a long**, the number of milliseconds since January 1, 1970.
- Date objects are go-betweens the Calendar and Locale classes.
- The **Calendar provides a powerful set of methods to manipulate dates, performing tasks such as getting days of the week, or adding some number of months or years** (or other increments) to a date.
- Create Calendar instances using static factory methods (get Instance()).
- The **Calendar methods** you should understand are **add**(), which allows you to add or subtract various pieces (minutes, days, years, and so on) of dates, and **roll**(), which works like add() but doesn't increment a date's bigger pieces. (For example: adding 10 months to an October date changes the month to August, but doesn't increment the Calendar's year value.)
- **DateFormat** instances are created using static factory methods (get Instance () and getDateInstance()).
- There are several format "styles" available in the DateFormat class.
- DateFormat styles can be applied against various Locales to create a wide array of outputs for any given date.
- The **DateFormat.format** () method is used to create Strings containing properly formatted dates.
- The **Locale** class **is used in conjunction with DateFormat and NumberFormat**.
- **Both DateFormat and NumberFormat objects can be constructed with a specific, immutable Locale.**
- For the exam you should understand creating Locales using language, or a combination of language and country.

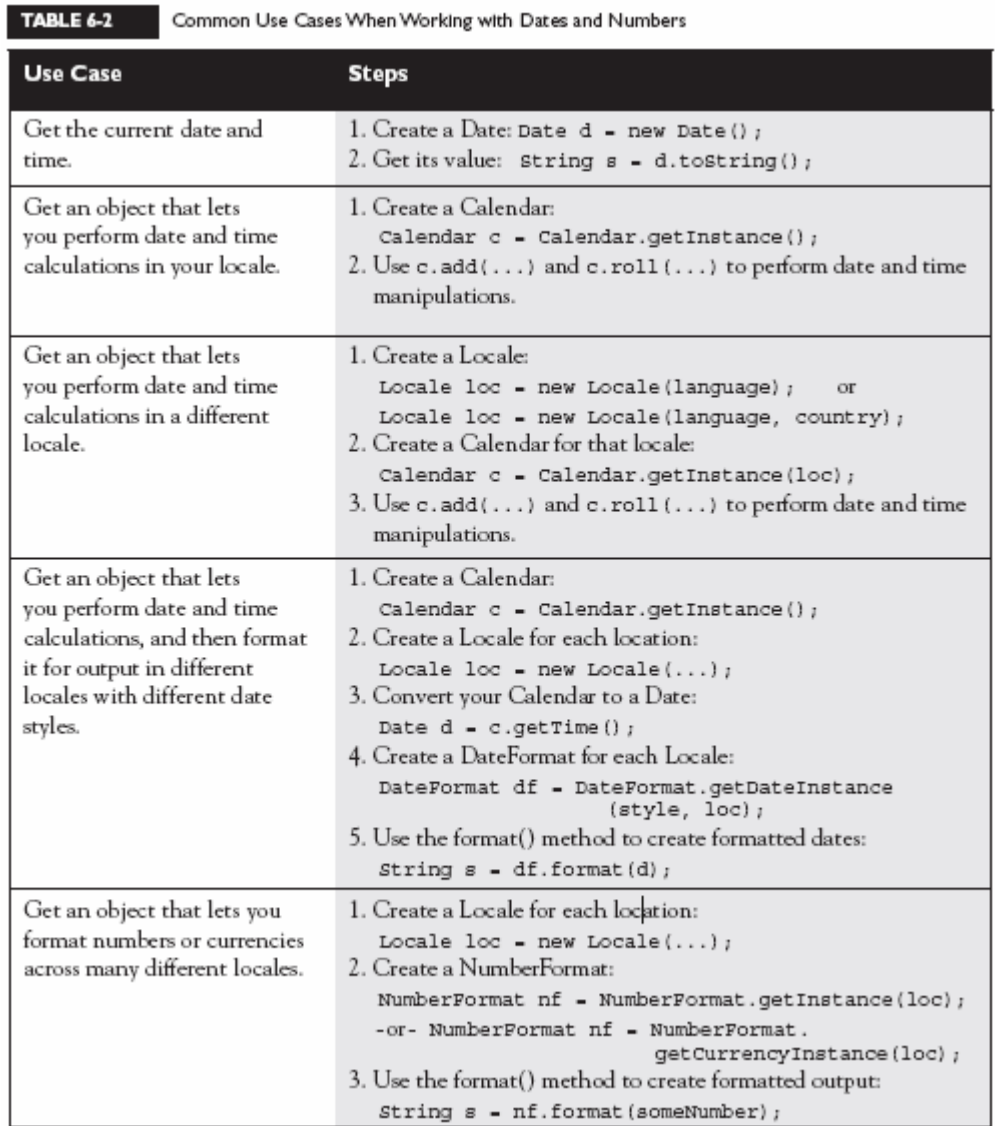

import java.util.\*; import java.text.\*; import static java.lang.System.\*;

```
public class DateTest
```
{

```
 public static void main(String[] args) 
 { 
         printCurrentTime(); 
         doCalendarOperation(); 
         doGregorianCalendarOperation(); 
         doDateLocaleOperation(); 
         doNumberFormatOperation(); 
 } 
 public static void printCurrentTime() 
 { 
        Date d = new Date();
```

```
 out.println("Current Date and Time: " + d.toString()); 
         } 
        public static void doCalendarOperation() 
         { 
                 Locale loc = new Locale("en","US"); 
                 Calendar cal = Calendar.getInstance(loc); 
                 out.println("Incrementing date by 30 days..."); 
                 cal.add(Calendar.DATE,30); 
                 DateFormat df = DateFormat.getDateInstance(DateFormat.FULL, loc); 
                 out.println(df.format(cal.getTime())); 
                 out.println("Rolling Date by another 28 days..."); 
                 cal.roll(Calendar.DATE, 28); 
                 out.println(df.format(cal.getTime())); 
                DateFormat df1 = DateFormat.getDateInstance(DateFormat.SHORT);
                String s = df1.format(cal.getTime));
                 out.println(s); 
                 try { 
                         Date d2 = df1.parse(s);
                         out.println("parsed = " + d2.toString(); } catch (ParseException pe) { 
                          out.println("parse exc"); 
 } 
         } 
        // This method is NOT REQD. for exam! 
        public static void doGregorianCalendarOperation() 
\{ // get the supported ids for GMT+05:30 (Indian Standard Time) 
                 int timeZoneInMillis = (int)(5.5 * 60 * 60 * 1000); String[] ids = TimeZone.getAvailableIDs(timeZoneInMillis); 
                  // if no ids were returned, something is wrong. get out. 
                 if (ids.length == 0)
                   System.exit(0);
                  // begin output 
                  out.println("Current Time"); 
                  // create a Indian Standard Time time zone 
                 SimpleTimeZone ist = new SimpleTimeZone(timeZoneInMillis, ids[0]);
                  // set up rules for daylight savings time 
                  ist.setStartRule(Calendar.APRIL, 1, Calendar.SUNDAY, 2 * 60 * 60 * 1000);
                  ist.setEndRule(Calendar.OCTOBER, -1, Calendar.SUNDAY, 2 * 60 * 60 * 1000); 
                  // create a GregorianCalendar with the Indian Daylight time zone 
                  // and the current date and time 
                  Calendar calendar = new GregorianCalendar(ist); 
                 Date trialTime = new Date();
                  calendar.setTime(trialTime);
```
// print out a bunch of interesting things

 out.println("ERA: " + calendar.**get**(Calendar.ERA)); out.println("YEAR: " + calendar.get(Calendar.YEAR)); out.println("MONTH: " + calendar.get(Calendar.MONTH)); out.println("WEEK\_OF\_YEAR: " + calendar.get(Calendar.WEEK\_OF\_YEAR)); out.println("WEEK\_OF\_MONTH: " + calendar.get(Calendar.WEEK\_OF\_MONTH)); out.println("DATE: " + calendar.get(Calendar.DATE)); out.println("DAY\_OF\_MONTH: " + calendar.get(Calendar.DAY\_OF\_MONTH)); out.println("DAY\_OF\_YEAR: " + calendar.get(Calendar.DAY\_OF\_YEAR)); out.println("DAY\_OF\_WEEK: " + calendar.get(Calendar.DAY\_OF\_WEEK)); out.println("DAY\_OF\_WEEK\_IN\_MONTH: " + calendar.get(Calendar.DAY\_OF\_WEEK\_IN\_MONTH)); out.println("AM\_PM: " + calendar.get(Calendar.AM\_PM)); out.println("HOUR: " + calendar.get(Calendar.HOUR)); out.println("HOUR\_OF\_DAY: " + calendar.get(Calendar.HOUR\_OF\_DAY)); out.println("MINUTE: " + calendar.get(Calendar.MINUTE)); out.println("SECOND: " + calendar.get(Calendar.SECOND)); out.println("MILLISECOND: " + calendar.get(Calendar.MILLISECOND)); out.println("ZONE\_OFFSET: " + (calendar.get(Calendar.ZONE\_OFFSET)/(60\*60\*1000))); out.println("DST\_OFFSET: " + (calendar.get(Calendar.DST\_OFFSET)/(60\*60\*1000))); out.println("Current Time, with hour reset to 3"); calendar.**clear**(Calendar.HOUR\_OF\_DAY); // so doesn't override calendar.**set**(Calendar.HOUR, 3); out.println("ERA: " + calendar.get(Calendar.ERA)); out.println("YEAR: " + calendar.get(Calendar.YEAR)); out.println("MONTH: " + calendar.get(Calendar.MONTH)); out.println("WEEK\_OF\_YEAR: " + calendar.get(Calendar.WEEK\_OF\_YEAR)); out.println("WEEK\_OF\_MONTH: " + calendar.get(Calendar.WEEK\_OF\_MONTH)); out.println("DATE: " + calendar.get(Calendar.DATE)); out.println("DAY\_OF\_MONTH: " + calendar.get(Calendar.DAY\_OF\_MONTH)); out.println("DAY\_OF\_YEAR: " + calendar.get(Calendar.DAY\_OF\_YEAR)); out.println("DAY\_OF\_WEEK: " + calendar.get(Calendar.DAY\_OF\_WEEK)); out.println("DAY\_OF\_WEEK\_IN\_MONTH: " + calendar.get(Calendar.DAY\_OF\_WEEK\_IN\_MONTH)); out.println("AM\_PM: " + calendar.get(Calendar.AM\_PM)); out.println("HOUR: " + calendar.get(Calendar.HOUR)); out.println("HOUR\_OF\_DAY: " + calendar.get(Calendar.HOUR\_OF\_DAY)); out.println("MINUTE: " + calendar.get(Calendar.MINUTE)); out.println("SECOND: " + calendar.get(Calendar.SECOND)); out.println("MILLISECOND: " + calendar.get(Calendar.MILLISECOND)); out.println("ZONE\_OFFSET: " + (calendar.get(Calendar.ZONE\_OFFSET)/(60\*60\*1000))); // in hours out.println("DST\_OFFSET: " + (calendar.get(Calendar.DST\_OFFSET)/(60\*60\*1000))); // in hours

}

 public static void doDateLocaleOperation()  $\{$ 

```
Calendar c = Calendar.getInstance();
                 c.set(2010, 11, 14); // December 14, 2010 (month is 0-based) 
                Date d2 = c.getTime;
                 Locale locIT = new Locale("it", "IT"); // Italy 
                 Locale locPT = new Locale("pt"); // Portugal 
                Locale locBR = new Locale("pt", "BR"); // BrazilLocale locIN = new Local("hi", "IN"); // India Locale locJA = new Locale("ja"); // Japan 
                DateFormat dfUS = DateFormat.getInstance();
                out.println("US" + dfUS.format(d2));
                 DateFormat dfUSfull = DateFormat.getDateInstance(DateFormat.FULL); 
                 out.println("US full " + dfUSfull.format(d2)); 
                DateFormat dfIT = DateFormat.getDateInstance(DateFormat.FULL, locIT);
                out.println("Italy " + dfIT.format(d2));
                 DateFormat dfPT = DateFormat.getDateInstance(DateFormat.FULL, locPT); 
                 out.println("Portugal " + dfPT.format(d2)); 
                 DateFormat dfBR = DateFormat.getDateInstance(DateFormat.FULL, locBR); 
                 out.println("Brazil " + dfBR.format(d2)); 
                DateFormat dfIN = DateFormat.getDateInstance(DateFormat.FULL, locIN);
                 out.println(locIN.getDisplayCountry() + " " + dfIN.format(d2)); 
                DateFormat dfJA = DateFormat.getDateInstance(DateFormat.FULL, locJA);
                out.println("Japan " + dfJA.format(d2));
         } 
         public static void doNumberFormatOperation() 
         { 
                float f1 = 123.45678f;
                 Locale locFR = new Locale("fr"); // France 
                 NumberFormat[] nfa = new NumberFormat[4]; 
                 nfa[0] = NumberFormat.getInstance(); // max fraction digit = 3 (default) 
                 nfa[1] = NumberFormat.getInstance(locFR); 
                 nfa[2] = NumberFormat.getCurrencyInstance(); // max fraction digit = 2 (default) 
                 nfa[3] = NumberFormat.getCurrencyInstance(locFR); 
                 for(NumberFormat nf : nfa) { 
                         out.print(nf.getMaximumFractionDigits() + " " + nf.format(f1)); 
                         nf.setMaximumFractionDigits(5); 
                        out.println("" + nf.format(f1));
 } 
         } 
And following is the output: 
Current Date and Time: Fri May 05 11:34:23 IST 2006 
Calendar add() and roll()….
Incrementing date by 30 days... 
Sunday, June 4, 2006 
Rolling Date by another 28 days... 
Friday, June 2, 2006 – year and month were not changed.
```
6/2/06

}

parsed = Fri Jun 02 00:00:00 IST 2006 **– date parsed from string using DateFormat class.**

**Checking every part of a given date and time using calendar…**

Current Time ERA: 1 YEAR: 2006 MONTH: 4 WEEK\_OF\_YEAR: 18 WEEK\_OF\_MONTH: 1 DATE: 5 DAY\_OF\_MONTH: 5 DAY\_OF\_YEAR: 125 DAY\_OF\_WEEK: 6 DAY\_OF\_WEEK\_IN\_MONTH: 1 AM\_PM: 1 HOUR: 0 HOUR\_OF\_DAY: 12 MINUTE: 34 SECOND: 23 MILLISECOND: 173 ZONE\_OFFSET: 5 DST\_OFFSET: 1 Current Time, with hour reset to 3 ERA: 1 YEAR: 2006 MONTH: 4 WEEK OF YEAR: 18 WEEK\_OF\_MONTH: 1 DATE: 5 DAY\_OF\_MONTH: 5 DAY\_OF\_YEAR: 125 DAY\_OF\_WEEK: 6 DAY\_OF\_WEEK\_IN\_MONTH: 1 AM\_PM: 1 **HOUR: 3**  HOUR\_OF\_DAY: 15 MINUTE: 34 SECOND: 23 MILLISECOND: 173 ZONE\_OFFSET: 5

# **Locale related operations….**

DST\_OFFSET: 1

US 12/14/10 11:34 AM US full Tuesday, December 14, 2010 Italy marted∞ 14 dicembre 2010 Portugal Terτa-feira, 14 de Dezembro de 2010 Brazil Terτa-feira, 14 de Dezembro de 2010 **India** ???????, ?? ??????, ???? Japan 2010?12?14?

#### **Number formatting….**

- 3 123.457 123.45678
- 3 123,457 123,45678
- 2 \$123.46 \$123.45678
- 2 123,46 ñ 123,45678 ñ

**TABLE 6-3** Instance Creation for Key Java.text and Java.util Classes

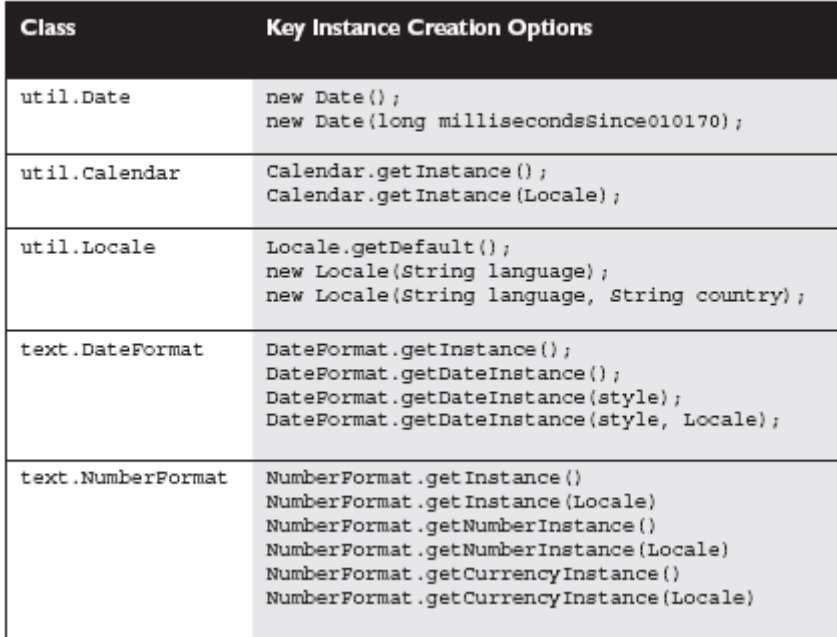

# **Parsing, Tokenizing, and Formatting (Objective 3.5)**

- **regex** is short for regular expressions, which are the patterns used to search for data within large data sources.
- **regex is a sub-language** that exists in Java and other languages (such as Perl).
- regex lets you to create search patterns using literal characters or metacharacters. Metacharacters allow you to search for slightly more abstract data like "digits" or "whitespace".

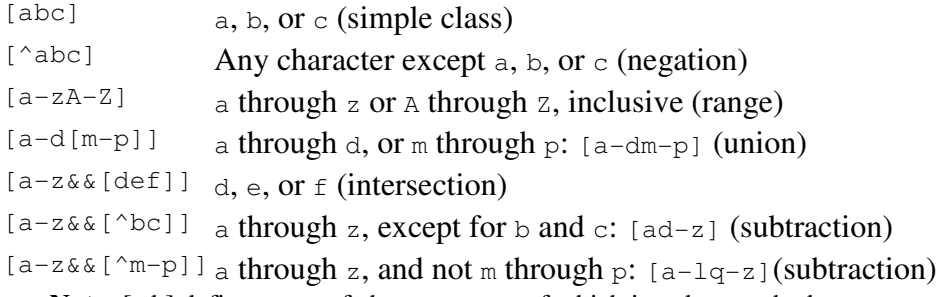

**Note:** [ ab] defines a set of characters one of which is to be matched.

[a-d[m-p]] is a way to do union ie character to be matched is a thru d or m thru p.

[a-z && [def]] is a way to do intersection of sets of characters ie d,e or f is to be matched. [a-z&&[^bc]] is a way to do subtraction of sets of chars ie a thru z except b and c to be matched.

• Study the  $\backslash d$ ,  $\backslash s$ ,  $\backslash w$ , and . metacharacters

## **Metacharacters:**

. Any character

- $\ddot{a}$  A digit:  $[0-9]$
- $\Delta$  non-digit:  $[0.000]$
- $\sA$  whitespace character:  $[\quad \forall x \in B \setminus F]$
- $\overline{\text{SA}}$  non-whitespace character: [^\s]
- \wA word character: [a-zA-Z\_0-9]
- $\W$ A non-word character: [^\w]
	- regex provides for *quantifiers* which allow you to specify concepts like: "look for one or more digits in a row."
	- Study the  $?$ ,  $*$ , and  $+$  greedy quantifiers.

## **Greedy quantifiers**

- *X*? *X*, once or not at all
- $X^*$  *X*, zero or more times
- *X*+ *X*, one or more times
- $X\{n\}$  *X*, exactly *n* times
- $X\{n_{\ell}\}\ X$ , at least *n* times

 $X$ {*n*,*m*}*X*, at least *n* but not more than *m* times

When you use the  $*, +$ , and ? quantifiers, you can fine tune them a bit to produce behavior that's known as "greedy," "reluctant," or "possessive."

- ? is greedy, ?? is reluctant, for zero or once
- \* is greedy, \*? is reluctant, for zero or more
- + is greedy, +? is reluctant, for one or more

```
source: yyxxxyxx 
pattern: .*xx
```
is using the greedy quantifier \* and produces

```
0 yyxxxyxx
```
If we change the pattern to

```
source: yyxxxyxx 
pattern: .*?xx
```
we're now using the **reluctant** qualifier \*?, and we get the following:

0 yyxx 4 xyxx

The **greedy** quantifier does in fact read the entire source data, and then it works backwards (from the right) until it finds the rightmost match. At that point, it includes everything from earlier in the source data up to and including the data that is part of the rightmost match.

- Remember that metacharacters and Strings don't mix well unless you remember to "escape" them properly. For instance  $string s = "\Delta"$ ;
- The Pattern and Matcher classes have Java's most powerful regex capabilities.
- You should understand the Pattern **compile**(), **matcher**() method and the Matcher **matches**(), **pattern**(), **find**(), **start**(), and **group**() methods.

```
import java.util.regex.*;
```

```
import static java.lang.System.*; 
public class RegexTest 
{ 
     public static void main(String[] args) 
     { 
              // regex pattern definition - 0 or 1 chars 
              // then 1 or more whitespace then 0 or more a's then 1 to 3 b's 
              // then any 1 or 0 char from a thru z except chars from m thru u. 
              Pattern p = Pattern.compile(".?\\s+a*b{1,3}[a-z&&[^m-u]]?"); 
              // associate a data source to perform pattern matching at. 
             Matcher m = p.matcher("qq aaaaaabddttssseez aaaaaabbttsss z aaaaaabbb");
              // perform pattern matching - use if u have just one match to find 
              //boolean b = m.matches(); 
             Pattern p1 = mpattern(); // gives back the pattern used to match.
              // if no match was found, then 
              // a runtime exception raised - IllegalStateException 
              while (m.find()) { 
                      out.println("Sub sequence matched in the source: " + m.group()); 
                      out.println("Start index of last match = " + m.start()); 
                      out.println("End index of last match = " + m.end()); 
 } 
     } 
} 
And the o/p is: 
Sub sequence matched in the source: q aaaaaabd 
Start index of last match = 1End index of last match = 11Sub sequence matched in the source: z aaaaaabb 
Start index of last match = 19End index of last match = 29Sub sequence matched in the source: z aaaaaabbb
Start index of last match = 35End index of last match = 49• You WON'T need to understand Matcher's replacement-oriented methods. 
• You can use java.util.Scanner to do simple regex searches, but it is primarily intended for 
    tokenizing. 
             // read an int from input - uses default delimited whitespace 
             Scanner sc = new Scanner(System.in);
             int i = sc.nextInt();
```

```
 // long types to be assigned from entries in file myNumbers
           Scanner sc = new Scanner(new File("myNumbers"));
            while (sc.hasNextLong()) { 
                   long aLong = sc.nextLong(); 
 }
```
}

```
 // use of regex in specifying the delimiter 
            String input = "1 fish 2 fish red fish blue fish"; 
            Scanner s = new Scanner(input).useDelimiter("\\s*fish\\s*"); 
            System.out.println(s.nextInt()); 
            System.out.println(s.nextInt()); 
            System.out.println(s.next()); 
            System.out.println(s.next()); 
           s.close();
            o/p is: 
 1 
            2 
            red 
            blue 
   Scanner sc = new Scanner("123 A 3b c, 45, x5x, 76 82 L").useDelimiter(" ");
   while(sc.hasNext()) { 
           if(sc.hasNextInt()) 
                   System.out.print(sc.nextInt() + " "); 
           else sc.next(); \bar{}/ advance to the next token
```
 If sc.next() is not used then the while loop will not progress beyond the first non-int data and loop endlessly.

- Tokenizing is the process of splitting delimited data into small pieces.
- In tokenizing, the data you want is called tokens, and the strings that separate the tokens are called delimiters.
- Tokenizing can be done with the Scanner class, or with String.split().
- Delimiters are single characters like commas, or complex regex expressions.
- **The Scanner class allows you to tokenize data from within a loop, which allows you to stop whenever you want to.**
- **The Scanner class allows you to tokenize Strings or streams or files.**
- **The String.split() method tokenizes the entire source data all at once, so large amounts of data can be quite slow to process.**

```
import java.util.*; 
class SplitTest { 
       public static void main(String[] args) { 
              String[] tokens = args[0].split(args[1]); 
              System.out.println("count " + tokens.length); 
              for(String s : tokens) 
                     System.out.println(">" + s + "<");
       } 
} 
java SplitTest "aaaaas2 sss43sss" "\d" 
O/P is: 
count 4 
>aaaaas< 
> sss< 
><>sss<
```
• **New to Java 5** are two methods used to format data for output. These methods are **format** () and **printf**(). These methods are found in the **PrintStream** class, an instance of which is the out in **System.out**. These two methods behave exactly the same way and take exactly same arguments and return same output.